## Como acessar os Periódicos da CAPES

10/08/2024 19:35:11

## **FAQ Article Print**

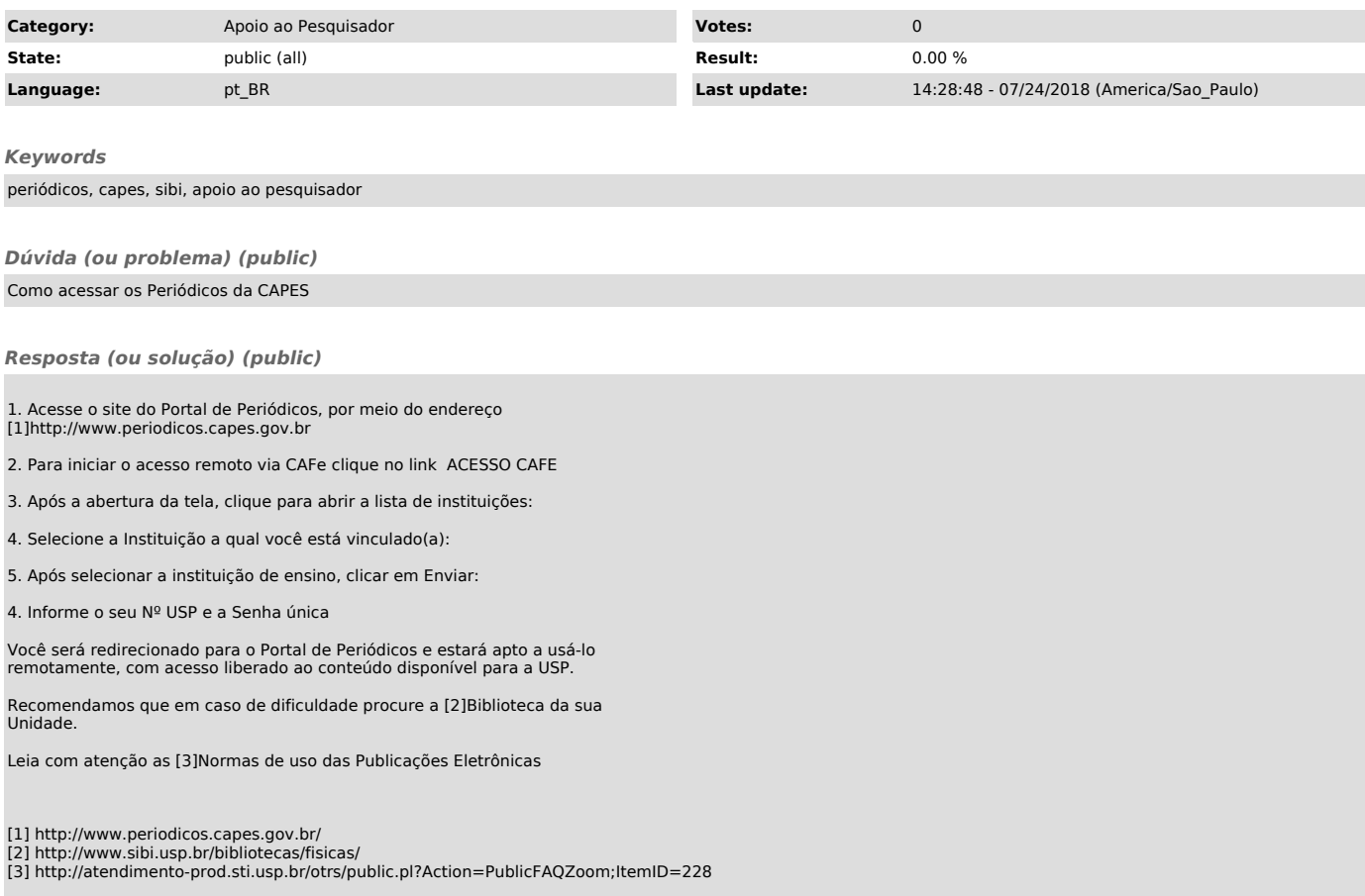